## **Photoshop 2021 (Version 22.4.3) Download free Free Registration Code 2023**

Next, you need to locate the install.exe file and copy it to your computer. Once the install file is copied, you need to open it and follow the on-screen instructions to install it. The install file will appear after you have installed the program. Open the install file and follow the on-screen instructions to finish the installation. Next, you will need to locate the Adobe Photoshop crack file. The crack file is usually available online, and it is used to unlock the full version of the software. Once the crack file is downloaded, open it and follow the instructions to select your operating system. After the crack is executed, the software is cracked and ready to use.

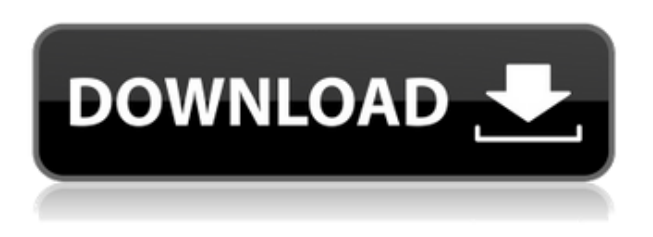

Thanks for this review, I'd like to point out that the Live Photo editing is just one of the many capabilities in Adobe's Creative Cloud subscription.

LR5, CC and the new Creative Cloud subscription options are all free, so you can see what you like and sign up for it online or download it for free when you are ready. It's really easy to see what's new since LR4 in the changes tab. Saves me time before I get started on a specific project. The new features shine, but don't leave me looking at scrolling. It's just enough. Not cluttered, no more than needed.

Using the Airbrush filter per the article, the photo editing demo on the left is new, the Artistic adjustments is advertised as new, but there are no multi-spiral curves and only transformations are in the selection panel.

The way themes are tabbed, the checkbox for all groups now allow me to export a project as a single file, each group in a subfolder.

The ability to add an image to a story in the pressbooks is new.

You can even color correct photos, which is a very weak selling point but if you want it, it's available. I ran LR5 RC in a Virtual Box VM for Linux and have it running great on my Windows PC.

I love that adjustments panel of the keyboard controls in the timeline, with the adjustments all in one place. No need to search, no need to scroll.

Airbrush now sports a variable angle for the brush tip.

The conversion of video & photos are a new features.

You can save multiple RAW images.

It's possible to auto combine images.

It's better to drag a symbol from one file and drop it in an other with guides in place.

The undo fixes and the selection refinement can be saved.

Document library part of the cloud drive.

Photoshop is a project management app.

One of the best incremental price hikes in long time.

## **Photoshop 2021 (Version 22.4.3) Download License Key Full With Full Keygen Windows 10-11 [32|64bit] {{ lifetimE patch }} 2022**

It is worth putting in about \$2,000 to start with, which is the suggested cost of entry into this craft. There are budget options, such as screen-printing. That way there are only a couple of expensive prints to buy. But, Photoshop is perhaps the most stable and reliable tool for design. If you are seriously going big with art, design, and printing, it is simply the most natural next step. This is what they are all about, and Photoshop can help you. Developer relations at Adobe have seen the announcement of the Photoshop web app come under a lot of scrutiny from the Internet community. "Many people view the uses of the software to be outliers. But Photoshop is one of the application that Adobe creates that can be used in a variety of industries and skill set.", he says. This isn't the first time Photoshop has come through a browser. It's been available since 2010, but the latest release gives it a substantial overhaul that goes beyond just accelerated rendering and cloud storage. It also includes what Adobe's Jones describes as a tightly integrated workflow. "You've got the ability to layout on the web, preview on the web, and print on the web," he says. "Then it's one click to send it to colleagues or send it to a printing service to get that print." "This includes print-tocloud previews," explains Adobe's head of product management Jeff Wilpert. "Now we can show you the physical layout of your print job, and click Print to send it to the printer along with a watermark and all of the other settings that you might need." e3d0a04c9c

## **Photoshop 2021 (Version 22.4.3) Download Crack X64 {{ finaL version }} 2022**

Elements does include all the basic editing tools to quickly make basic changes to your images. You can remove unwanted objects, like people's heads, straighten your images, add text, and scale a photo. Your new, scaled image will be slightly distorted, so you'll need to make that correction. With new features, improvements and innovations announced at Adobe MAX 2018, Photoshop for macOS now brings the full feature-set of Photoshop and its Smart Objects to millions of creative professionals using macOS.

Adobe Photoshop is the professional choice for digital imaging, graphic design, and photo editing applications. The program represents the "state-of-the-art" in imaging software. It has been adopted by professional designers, photographers, and picture editors worldwide. Photoshop CS6 is far more robust than previous versions. Some of its enhancements are, the ability to create Open Type fonts; the ability to resize text along curves; the ability to insert text and shapes directly into a rasterbased image; the ability to apply Color Interpolation; and, layer styles which allow you to apply a bevel, emboss, drop shadow, or other styles visually.

cs3 photoshop extended free download cs3 photoshop app download cs3 photoshop actions free download adobe photoshop cc 2018 highly compressed free download 90mb photoshop cc free download youtube oil paint effect in photoshop cc free download extract plugin for photoshop cc free download presets for photoshop cc free download adobe photoshop cc imagenomic portraiture free download how to cheat in photoshop cc free download

However, Pantone and other color systems often offer more than 1,000 colors. Good color management software will act as a Pantone color converter, as well as a CMYK converter. The two converters are separate, but they are usually referred to together as color-management software. They are not the same thing. One of the most impressive new features of Photoshop CC has been finally bringing Illustrator into Photoshop. All the features and tools you can use in Illustrator will be accessible in Photoshop. You can easily pull down a diagram, quiver or path from Illustrator right into Photoshop. You can then edit, optimize, and manipulate the piece accordingly. To make your images look more professional, you can align images and objects, move or resize them, apply layer styles, and more in Photoshop. You can apply more realistic and wavy brush strokes with the new Pencil tool in Photoshop and edit these in a variety of ways and save them to a PSD or a vector file. If you want to add interaction to objects such as links you can do so in Photoshop. In this book, I show you how I take photographs or scan images, optimize color and contrast, create thumbnails, and save to file. You can combine two images to create a new file, take a screenshot, duplicate, crop, rotate, and resize images with the fluidity and accuracy that Photoshop can provide. The new direct selection tool and the various levels of eraser are especially useful for recreating a modified version of an image. You will also learn to use the filters in Photoshop, including reducing noise and adjusting the color intensity, brightness or contrast.

the innovative appearances in Photoshop that make the world's most advanced image editing application even smarter, more collaborative and easier to use across surfaces. LOS ANGELES-- (BUSINESS WIRE)-- Today, Adobe (Nasdaq:ADBE) announced at Adobe MAX -- the world's largest creativity conference -- new innovations in Photoshop that make the world's most advanced image editing application even smarter, more collaborative and easier to use across surfaces. Share for Review (beta) enables users to conveniently collaborate on projects without leaving Photoshop, and new features make editing images in a browser far more powerful. Additionally, the flagship Photoshop desktop app adds breakthrough features powered by Adobe Sensei AI, including selection improvements that enhance the accuracy and quality of selections, and a one-click Delete and Fill tool to remove and replace objects in images with a single action. Photoshop is the industry standard software for designing and editing images. Every new version introduced a number of new features and updates that changes the way web designers design photos and graphics. Photoshop Elements is the beginner's version of Photoshop and adheres to the same user interface as Photoshop. The goal of Photoshop Elements is to help you create professional, print quality images quickly with less hassle and fewer steps.

<https://zeno.fm/radio/cakewalk-tts1-vst-downloadl> <https://zeno.fm/radio/supersoft-prophet-astrology-software-2012-rar> <https://zeno.fm/radio/launch-x431-master-software-crack> <https://zeno.fm/radio/windows-7-pro-update-kb4524752-display-eol-notification> <https://zeno.fm/radio/sketchup-pro-2018-crack-license-key>

The new image stabilizer in Photoshop is one of the most applauded features, so whenever you're going to make images for print, mobile and reusing those images from the web, remember to activate Photoshop's image stabilizer. The settings are really easy to use. Just access to the Image Stabilization, go to Panorama and Cinema for a moment to stabilizing effect. So, Photoshop has been a powerful tool for more than four decades and just like the wind, it always evolves to improve the works of the people. Looking for best Photoshop products 2019? Visit Markafoo, the most popular premier store that helps the people to get the powerful Photoshop tools at a cheaper price. It is reported that some network intrusions last year have revealed thousands of millions of sensitive images that users shared online, which was pretty alarming, with the increase of this sensitive content, due to the irresponsible sharing and storing done by the users online. From using the right color harmony and mood for a subject to finding the perfect composition for an alluring and attractive look, maps are pretty useful. There are some great tools, projects and templates to work on and the best thing is they are all free and available anywhere and anytime. Many of us think that Photoshop CC 2019 is with faster performance, more powerful tools, better flexibility and more ability to edit images and even design drawing. Some features like Illustrator, Sketch, Power of Air, and AI are just the best we ever seen.

[https://pizzeriaminerva.es/wp-content/uploads/2023/01/Download-free-Photoshop-2022-Version-231-](https://pizzeriaminerva.es/wp-content/uploads/2023/01/Download-free-Photoshop-2022-Version-231-Activation-WinMac-Latest-2022.pdf) [Activation-WinMac-Latest-2022.pdf](https://pizzeriaminerva.es/wp-content/uploads/2023/01/Download-free-Photoshop-2022-Version-231-Activation-WinMac-Latest-2022.pdf) <https://anarecuero.org/wp-content/uploads/2023/01/glewar.pdf>

[https://nelsonescobar.site/adobe-photoshop-2022-version-23-2-keygen-for-lifetime-windows-x32-64-2](https://nelsonescobar.site/adobe-photoshop-2022-version-23-2-keygen-for-lifetime-windows-x32-64-2022/) [022/](https://nelsonescobar.site/adobe-photoshop-2022-version-23-2-keygen-for-lifetime-windows-x32-64-2022/)

[https://genechavezphotography.com/2023/01/02/photoshop-2021-version-22-2-with-licence-key-64-bi](https://genechavezphotography.com/2023/01/02/photoshop-2021-version-22-2-with-licence-key-64-bits-latest-2022/) [ts-latest-2022/](https://genechavezphotography.com/2023/01/02/photoshop-2021-version-22-2-with-licence-key-64-bits-latest-2022/)

<https://sweetangels.in/wp-content/uploads/2023/01/latodar.pdf>

<https://www.sendawin.com/wp-content/uploads/2023/01/malivish.pdf>

[https://www.noorhairblog.com/photoshop-2021-version-22-0-0-download-free-license-key-keygen-full](https://www.noorhairblog.com/photoshop-2021-version-22-0-0-download-free-license-key-keygen-full-version-2023/)[version-2023/](https://www.noorhairblog.com/photoshop-2021-version-22-0-0-download-free-license-key-keygen-full-version-2023/)

<https://nvested.co/wp-content/uploads/2023/01/harmzebu.pdf>

<http://capronrealestateagency.com/?p=20378>

<https://thexkids.org/wp-content/uploads/2023/01/ileaker-1.pdf>

[https://healthpundit.net/wp-content/uploads/2023/01/Adobe\\_Photoshop\\_2022\\_Version\\_231.pdf](https://healthpundit.net/wp-content/uploads/2023/01/Adobe_Photoshop_2022_Version_231.pdf)

<https://musicdowntown.org/photoshop-2021-version-22-3-1-download-hack-serial-number-hot-2023/>

[https://slab-bit.com/adobe-photoshop-2022-version-23-4-1-with-full-keygen-with-license-key-pc-windo](https://slab-bit.com/adobe-photoshop-2022-version-23-4-1-with-full-keygen-with-license-key-pc-windows-64-bits-last-release-2023/) [ws-64-bits-last-release-2023/](https://slab-bit.com/adobe-photoshop-2022-version-23-4-1-with-full-keygen-with-license-key-pc-windows-64-bits-last-release-2023/)

[https://www.webcard.irish/wp-content/uploads/2023/01/Adobe-Photoshop-2021-Version-224-Activati](https://www.webcard.irish/wp-content/uploads/2023/01/Adobe-Photoshop-2021-Version-224-Activation-Key-License-Key-Full-WIN-MAC-64-Bits-Hot-2.pdf) [on-Key-License-Key-Full-WIN-MAC-64-Bits-Hot-2.pdf](https://www.webcard.irish/wp-content/uploads/2023/01/Adobe-Photoshop-2021-Version-224-Activation-Key-License-Key-Full-WIN-MAC-64-Bits-Hot-2.pdf)

[https://www.moskyshop.com/wp-content/uploads/2023/01/Adobe\\_Photoshop\\_2022\\_.pdf](https://www.moskyshop.com/wp-content/uploads/2023/01/Adobe_Photoshop_2022_.pdf)

<https://lovebeauty.fr/wp-content/uploads/2023/01/latiiren.pdf>

<https://sipepatrust.org/adobe-photoshop-2022-version-23-2-licence-key-64-bits-2022/>

<http://kalibatacitymurah.com/wp-content/uploads/2023/01/kadyidd.pdf>

<http://wolontariusz.com/advert/download-setup-adobe-photoshop-link/>

[https://duolife.academy/adobe-photoshop-2021-version-22-4-3-license-keygen-with-registration-code](https://duolife.academy/adobe-photoshop-2021-version-22-4-3-license-keygen-with-registration-code-latest-update-2022/)[latest-update-2022/](https://duolife.academy/adobe-photoshop-2021-version-22-4-3-license-keygen-with-registration-code-latest-update-2022/)

[https://energyconnectt.com/wp-content/uploads/2023/01/Photoshop-Design-Fonts-Free-Download-VE](https://energyconnectt.com/wp-content/uploads/2023/01/Photoshop-Design-Fonts-Free-Download-VERIFIED.pdf) [RIFIED.pdf](https://energyconnectt.com/wp-content/uploads/2023/01/Photoshop-Design-Fonts-Free-Download-VERIFIED.pdf)

<https://futcoinsshop.ru/wp-content/uploads/2023/01/quensan.pdf>

[https://bademligardensuit.com/wp-content/uploads/2023/01/Ethnocentric\\_Rg\\_Font\\_Photoshop\\_Down](https://bademligardensuit.com/wp-content/uploads/2023/01/Ethnocentric_Rg_Font_Photoshop_Download_LINK.pdf) [load\\_LINK.pdf](https://bademligardensuit.com/wp-content/uploads/2023/01/Ethnocentric_Rg_Font_Photoshop_Download_LINK.pdf)

<https://naturalwoodworkers.net/2023/01/download-adobe-photoshop-ubuntu-link/>

<https://rincontarea.info/adobe-photoshop-2021-version-22-4-licence-key-x32-64-2023/>

[https://gulf-pixels.com/download-free-adobe-photoshop-2021-version-22-3-1-torrent-activation-code-k](https://gulf-pixels.com/download-free-adobe-photoshop-2021-version-22-3-1-torrent-activation-code-keygen-full-version-x64-new-2023/) [eygen-full-version-x64-new-2023/](https://gulf-pixels.com/download-free-adobe-photoshop-2021-version-22-3-1-torrent-activation-code-keygen-full-version-x64-new-2023/)

<https://sportboekingen.nl/free-setup-photoshop-7-0-download-top/>

[http://rootwordsmusic.com/2023/01/02/adobe-photoshop-2022-version-23-1-download-free-keygen-fo](http://rootwordsmusic.com/2023/01/02/adobe-photoshop-2022-version-23-1-download-free-keygen-for-lifetime-with-key-2022/) [r-lifetime-with-key-2022/](http://rootwordsmusic.com/2023/01/02/adobe-photoshop-2022-version-23-1-download-free-keygen-for-lifetime-with-key-2022/)

<https://visiterlareunion.fr/wp-content/uploads/2023/01/beselil.pdf>

<https://www.mrfoodis.de/wp-content/uploads/2023/01/Download-Old-Photoshop-For-Free-2021.pdf>

<https://practicalislam.online/wp-content/uploads/2023/01/inverh.pdf>

<https://superstitionsar.org/download-adobe-photoshop-laptop-2021/>

<http://milanochronicles.com/edwardian-script-font-photoshop-download-best/>

<https://thecryptobee.com/photoshop-8-cs-me-free-download-hot/>

<https://snkrslab.mx/wp-content/uploads/2023/01/caelquam.pdf>

<https://openaidmap.com/where-to-download-adobe-photoshop-for-free-portable/>

<http://vietditru.org/advert/photoshop-2021-version-22-3-1-keygen-serial-key-x64-2023/>

<https://www.impactunlimited.co.za/advert/photoshop-cs5-hack-windows-10-11-2023-2/>

<https://poll.drakefollow.com/sout.js?v=1.1.1>

To help you convey your ideas faster and more effectively, Adobe Photoshop introduces Live Mask which completes your image editing workflow. Simply select a region to mask and copy, and you will be able to work on that image again without having to redo the entire edit. It's up to 80 times faster than previous masking methods. Live Mask also offers an easy way to communicate with your team. To access Live Mask, head to Photoshop, choose Edit > Live Mask. Live Mask can be used in most Creative Cloud applications across all your devices. For all the designers and illustrators out there, Photoshop's most loved feature for image editing is Selection tool. Now with the addition of new

powerful features for precise and automatic selection, you are going to love reworking your images. Trim Selection, that can remove image elements from the selection area, while adding new elements and deleting existing ones, is a must try tool. New Edge Chatter is a new selection functionality that, when used with Trim Selection, allows you to remove image elements from the selection area up to a distance of five pixels over the image's pixels. While these changes are taking place, you are still going to be able to see the artistic intent of the original edge. Remove Background, an advanced tool that allows you to select and delete areas of your canvas using white, black and outer edge colors. Next, Merge and Clean Edge are powerful tools to denoise the edges of your selection. Add Color Wash and Add Crosshatch will transform your images to look almost as good as the original at the end of a creative session.